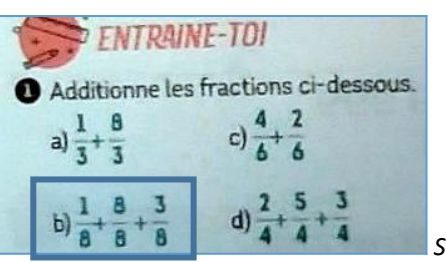

 *Source : Retz CM1*

## **► Réglages et préparation** *:*

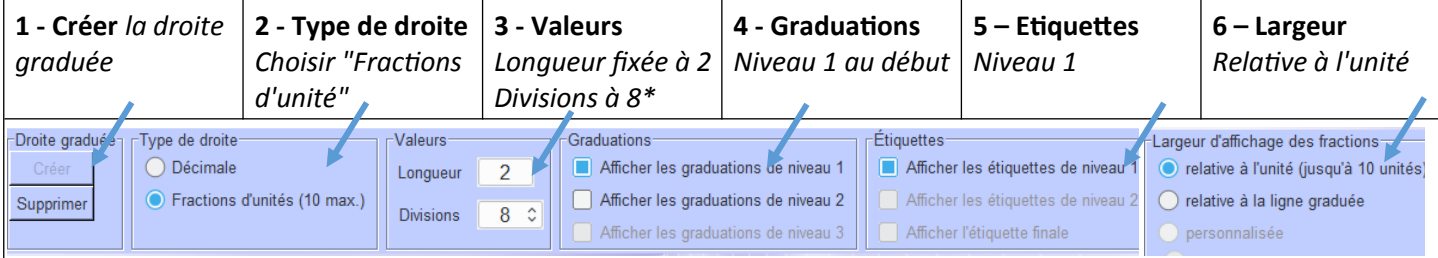

*\*2 et 8 pour l'exercice en huitièmes ; à modifier pour les autres questions*

**► Déroulé en 6 étapes.** *Cet exemple détaille la démarche seulement pour la question "b" ; l'usage de la bande papier individuelle (étape 3) n'est pas obligatoire, selon le niveau de maîtrise.*

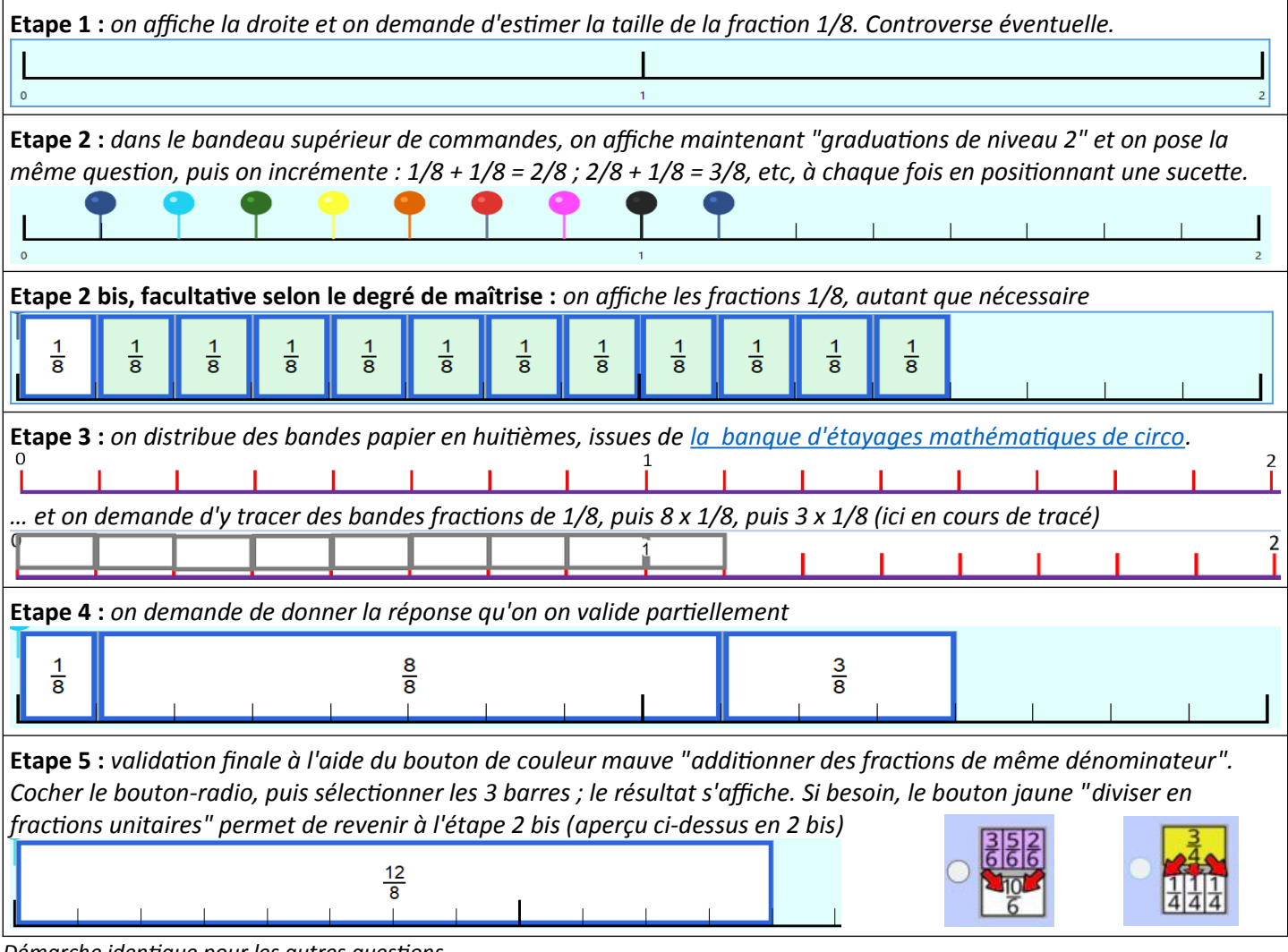

*Démarche identique pour les autres questions.*

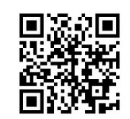

**Mieux comprendre les maths à l'aide de Fracatux – Marc Degioanni - Licence Creative Commons BY SA 4.0** *Retrouvez cette fiche, avec documentation complète du logiciel, des tutoriels en vidéo et les liens de téléchargement sur le site officiel de Fracatux<https://achampollion.forge.aeif.fr/fracatux/>(logiciel libre & gratuit Linux & Windows)*

ൈ ര